## **SQLIO Free Download Latest**

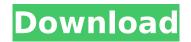

## **SQLIO**

SQLIO Crack Mac was developed to simulate certain types of data files, in addition to real database files. It can be used to: • Create test databases in a non-production environment • Simulate the I/O profile of a production database • Generate random I/O workloads These I/O type profiles can be specified by various means, such as: • File system (NTFS) • Volume • Disk • Sql Server • SQL Server engine • Database • Schema • Table • Statement SQLIO Crack Free

Download can also be used as a

database workload generator (in Simulation mode). Version 0.9.9.2 Microsoft SQL Server 2008 v Version 0.9.9.1 Microsoft SQL Server 2000 v Version 0.9.8 Microsoft SQL Server 2005 v SQLIO is an experimental tool provided by Microsoft that demonstrates the I/O capability of a given configuration. SQLIO is provided 'as is' and there is no support offered for any problems encountered when using the tool. SQLIO is intended to be used on a new or non-production server with the intent that it be used to determine the I/O requirements of a configuration or software configuration. To use SQLIO in the testing of databases, please refer to the Knowledge Base article "SQLIO -Microsoft SQL Server..." The Sqlio application was developed to be a

disk workload generator that is designed to simulate some aspects of the I/O workload of Microsoft SQL Server. SQLIO Description: SQLIO was developed to simulate certain types of data files, in addition to real database files. It can be used to: • Create test databases in a nonproduction environment • Simulate the I/O profile of a production database • Generate random I/O workloads These I/O type profiles can be specified by various means, such as: • File system (NTFS) • Volume • Disk • Sql Server • SQL Server engine Database
 Schema
 Table Statement SQLIO can also be used as a database workload generator (in Simulation mode). Version 0.9.7.2 Microsoft SQL Server 2008 v Version 0.9.7.1 Microsoft SQL Server 2005 v

## SQLIO is an experimental tool provided by Microsoft that demonstrates the I/

**SQLIO Crack Registration Code [April-2022]** 

SQLIO is a command-line utility that simulates the I/O workload of a Microsoft SQL Server 7, 8, or 9 database. SQLIO works with diskbased SQL Server instances. It works in the following modes: 1. Native mode. The simulated workload is continuous and each operation is performed immediately. This mode does not support creating a virtualized workload that runs behind a database mirroring or log shipping service, 2. Incremental mode, The simulated workload consists of a sequence of shorter operations, each

separated by a short interval. Thus, the workload consists of multiple workload stages, each of which is simulated in native mode. The workload stages are separated by short break periods during which no activity takes place. The following utilities are available in the SQLIO package: 1. SQLIO.exe. This is the SQLIO command-line utility that simulates the I/O workload of a SQL Server database. 2. Sqlio.cfg. This is a file that describes the simulated workload of the Sqlio application. 3. Sqlio.log. This is the file that contains detailed information about the simulated workload. The simulator includes the following features: \* A large number of input data sets. The simulated workload is flexible enough to support testing of the performance

of SQL Server databases under a wide range of input load conditions. \* The ability to specify various server configurations and workload profiles to meet the requirements of various testing needs. \* The ability to specify the workload dynamically. \* The ability to use a physical snapshot of the SQL Server database to create a virtualized workload. \* The ability to create workloads that consist of multiple workload stages. In this case, workloads are executed in native mode and some break periods are provided between workload stages. From my perspective I just thought I would show you how it works. I took the following steps to build the app. I opened a new Visual Studio Solution with a Windows Phone Silverlight 8.1 XAML app template. I added a button

to the app, and added the following code to the button click event handler: private void Button\_Click(object sender, RoutedEventArgs e) {
SqllO.Xml.XmlDocument doc = new SqllO.Xml.XmlDocument(); doc.Load(" C:\\SQLIO\\configs\\sqliopkg.cfg 3a67dffeec

SQLIO With Serial Key Download X64 2022 [New]

This example shows a simple batch job using an "iterative copy and paste" loop to copy large files from one location to another. The Sqlio tool can be used on any Windows server running SQL Server 2005 or higher. This example uses a network file system (NFS) host to store the files in a remote location. The data file has a total size of 2 GB and is broken up into smaller pieces. The output contains the name and size of each file created in the remote location. # Run the following command for the test. BatchSqlio -FileSet IO fs\tfile1\t1GB\tfile2\t4GB\tfi le3\t8GB\tfile4\t16GB\tfile5\t32GB\tfile 6\t64GB\tfile7\t128GB\tfile8\t256GB\tf

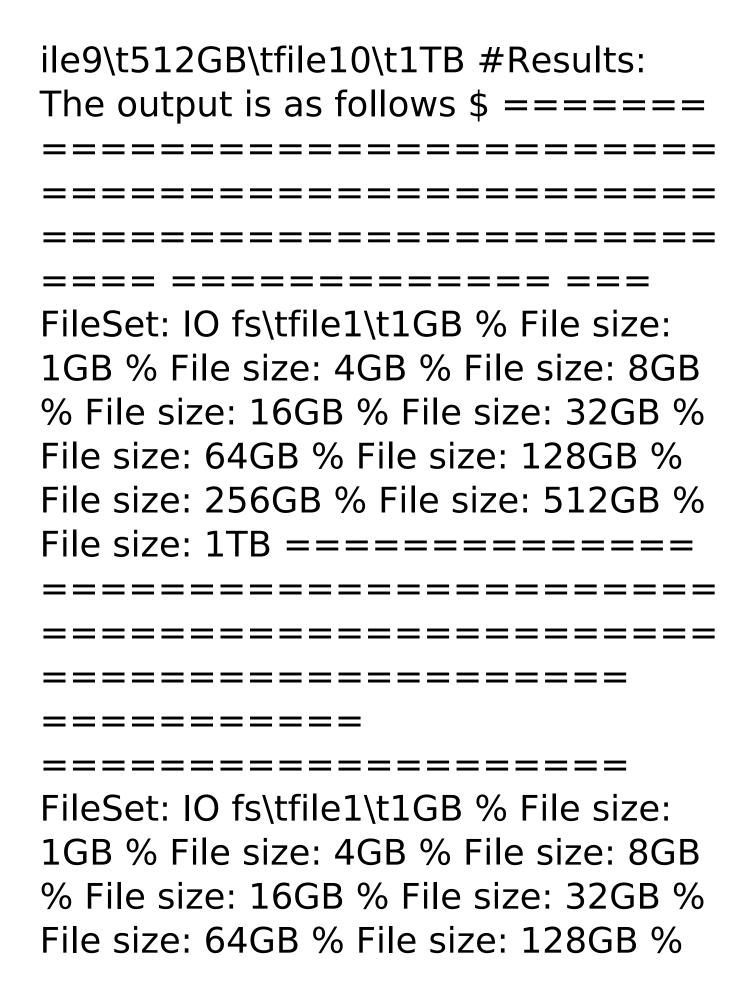

File size: 256GB % File size: 512GB %

File size: 1TB

File: file1.txt % ModTime: Wed May

What's New In SQLIO?

The Sqlio application should be run as an administrative command-line application and should be run under either the Windows or Linux operating system. On Windows, Sqlio can be run under the command prompt or within any batch file. On Linux, Sqlio can be run from the command-line or from a shell script. In this case, the shell script is used to control the simulated workload and to invoke Sqlio. To simulate I/O workload, Sqlio must be invoked from a user interface such as the Command prompt. The simulated

workload is controlled by a user provided script that performs user input and prints execution status to a text file. There are four types of records stored in the database created by Sqlio. Each record has a key and value: 1. The first record is the file header which consists of a length value followed by a length of the value. The key of the file header record is the file header. The file header record also has the name of the file that is created. 2. After the file header record, the key of the value is the record number. This record represents the record number of the value. The value of the value represents the actual key and the value pairs for all four records are shown below: 3. The third record is a key which contains the value of the

key for all value pairs. The key is a file header followed by two value pairs. The values for the two value pairs are the key and value of the file header. This record represents the file header of the file. 4. The last record is a key which contains the value of the key for all value pairs. The key is the name of the file. The value is the value pair for the file header record. This record represents the file header of the file. It should be noted that a file header record is always required. The absence of file header and value records indicates that the simulated workload is complete. Tool Usage: Sqlio is provided 'as is' and no support is offered to troubleshoot issues encountered when using the tool. To run the tool, Sqlio must be run from a command prompt which

also invokes the application. Example of using the Sqlio application from the command prompt is shown below: C:> sqlio.exe Creating a New Database: A newly created database will consist of one file header record and two value pairs

## **System Requirements For SQLIO:**

Minimum: OS: Microsoft® Windows®
7, Windows Vista, Windows XP CPU:
Intel® Core™ 2 Duo or better
Memory: 2 GB Graphics: Intel®
DirectX 9.0c Compatible Video Card
with at least 2 GB VRAM Network:
Broadband Internet connection
Storage: 3 GB available space
Recommended: CPU: Intel® Core™ i3
or better Memory: 4 GB Graphics:
Nvidia® GeForce

http://sharks.click/2022/07/08/simple-disk-analyzer/

https://karydesigns.com/wp-content/uploads/2022/07/AsposePdf For Java.pdf

http://www.studiofratini.com/wp-content/uploads/2022/07/Leo DVD To MP4\_Converter\_Crack\_.pdf

https://lanave.es/wp-content/uploads/2022/07/DarkWave Studio.pdf

http://domainedns.com/?p=4746

http://www.benningtonfol.org/8-tile-problem-portable-crack-free-registration-code-free/

https://ig-link.com/fluent-store-2-75-01-latest/

https://gulfscout.com/wp-content/uploads/2022/07/lronOCR The C Library.pdf

https://thehomeofheroes.org/my-data-lock-keygen/

https://gecm.es/wp-content/uploads/2022/07/udiyvoil.pdf

https://patago.cl/wp-content/uploads/2022/07/TEXT2RDF Crack 2022.pdf

https://expressionpersonelle.com/netsnsor-crack-free-download-win-mac-updated/

https://www.raven-guard.info/inr-calculator-by-dayyal-anand-registration-code/

http://postbaku.info/?p=20372

http://classacteventseurope.com/wp-

content/uploads/2022/07/InstallAware\_Studio\_Admin\_for\_MSI.pdf

https://serippyshop.com/wp-content/uploads/2022/07/MAUS\_Policies\_Manual.pdf

http://cpstest.xyz/seo-master-express-activation-free-download/ https://paulinesafrica.org/wp-content/uploads/2022/07/kaiair.pdf https://integritysmallbusiness.com/wp-content/uploads/2022/07/florvisv.pdf https://propertynet.ng/reaconverter-standard-9-1-8-8-win-mac/